Документ подписан простой электронной подписью Информация о владельце: **ФИО: Емец Валерий Сергеевич НИСТЕРСТВО НАУКИ И ВЫСШЕГО ОБРАЗОВАНИЯ** Должность: Директор филиала **РОССИЙСКОЙ ФЕДЕРАЦИИ**  Дата подписания: 25.10.2023 15:32:27 Уникальный программный ключ: **Рязанский институт (филиал)** f2b8a1573c931f1098cfe699d1debd94fcff35d7<br><u>**https://www.pediaboropa.com/pediaboropasters-community-community-community-community-community-community-community-**</u> **учреждения высшего образования «Московский политехнический университет» УТВЕРЖДАЮ ПРИНЯТО** Директор На заседании Ученого совета Рязанского института (филиала) Рязанского института (филиала)

> Протокол № 1/ or «  $30$  »  $06$  2023 r.

Московского политехнического

университета

**Рабочая программа дисциплины**

Московского политехнического

06

B.C. EMeu

2023 г.

университета

 $(1, 30)$ 

## **ОП.06 «ИНФОРМАЦИОННЫЕ ТЕХНОЛОГИИ В ПРОФЕССИОНАЛЬНОЙ ДЕЯТЕЛЬНОСТИ»**

Специальность **23.02.07 Техническое обслуживание и ремонт двигателей, систем и агрегатов автомобилей**

> Уровень профессионального образования **Среднее профессиональное образование**

> > Квалификация выпускника

**Специалист**

Форма обучения

**Очная**

**Рязань, 2023**

Рабочая программа учебной дисциплины «ОП.06 Информационные технологии в профессиональной деятельности» разработана на основе:

- Федерального государственного образовательного стандарта среднего профессионального образования по специальности 23.02.07 Техническое обслуживание и ремонт двигателей, систем и агрегатов автомобилей, утвержденного приказом Министерства образования и науки Российской Федерации от 09 декабря 2016 № 1568 (зарегистрировано в Минюсте РФ 26 декабря 2016 № 44946);

Примерной основной образовательной программы, зарегистрированной в государственном реестре примерных основных образовательных программ под номером: 23.02.07-180119;

- учебного плана очной формы обучения по специальности 23.02.07 «Техническое обслуживание и ремонт двигателей, систем и агрегатов автомобилей».

Разработчик: Сивиркина Анна Сергеевна – к.п.н., доцент кафедры «Информатика и информационные технологии».

Рабочая программа рассмотрена и утверждена на заседании кафедры "Автомобили и транспортно-технологические средства" Рязанского института (филиала) Московского политехнического университета (протокол  $N<sub>2</sub>$  10 от 29.06.2023).

# **СОДЕРЖАНИЕ**

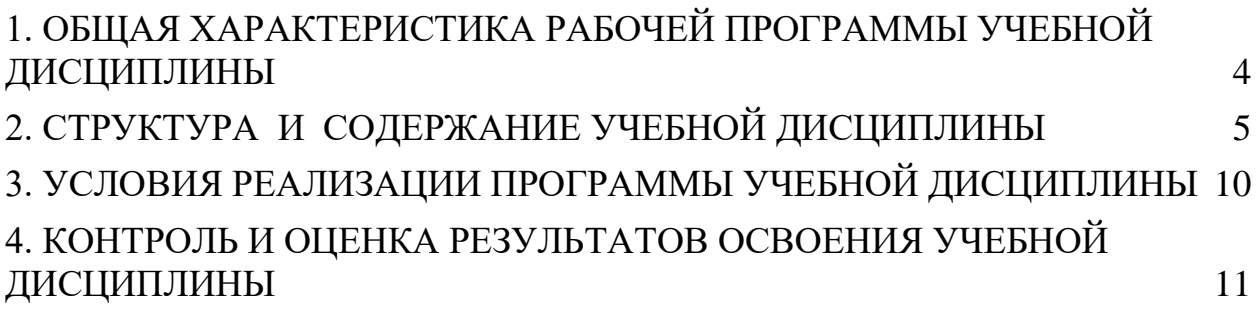

# <span id="page-3-0"></span>**1. ОБЩАЯ ХАРАКТЕРИСТИКА РАБОЧЕЙ ПРОГРАММЫ УЧЕБНОЙ ДИСЦИПЛИНЫ**

### **«Информационные технологии в профессиональной деятельности»**

**1.1. Место дисциплины в структуре основной образовательной программы:** 

Учебная дисциплина «Информационные технологии в профессиональной деятельности» является обязательной частью профессионального цикла основной образовательной программы в соответствии с ФГОС по специальности 23.02.07 «Техническое обслуживание и ремонт двигателей, систем и агрегатов автомобилей».

Учебная дисциплина «Информационные технологии в профессиональной деятельности» обеспечивает формирование профессиональных и общих компетенций по всем видам деятельности ФГОС по специальности 23.02.07 «Техническое обслуживание и ремонт двигателей, систем и агрегатов автомобилей».

Связь с другими учебными дисциплинами:

- Инженерная графика;

- Охрана труда;

- Безопасность жизнедеятельности.

Связь профессиональными модулями:

- ПМ.01 Техническое обслуживание и ремонт автотранспорта:

- МДК.01.03 Технологические процессы технического обслуживания и ремонта автомобилей.

МДК.01.04 Техническое обслуживание и ремонт автомобильных двигателей.

- МДК.01.06 Техническое обслуживание и ремонт шасси автомобилей.

- МДК.01.07 Ремонт кузовов автомобилей.

- ПМ.02 Организация процессов по техническому обслуживанию и ремонту автотранспортных средств:

- МДК.02.01 Техническая документация.

- МДК.02.03 Управление коллективом исполнителей.

- ПМ.03 Организация процессов модернизации и модификации автотранспортных средств.

- МДК.03.02 Организация работ по модернизации автотранспортных средств.

- МДК.03.03 Тюнинг автомобилей.

### **1.2. Цель и планируемые результаты освоения дисциплины:**

Учебная дисциплина «Информационные технологии в профессиональной деятельности» обеспечивает формирование профессиональных и общих компетенций по всем видам деятельности ФГОС по специальности 23.02.07 «Техническое обслуживание и ремонт двигателей, систем и агрегатов автомобилей».

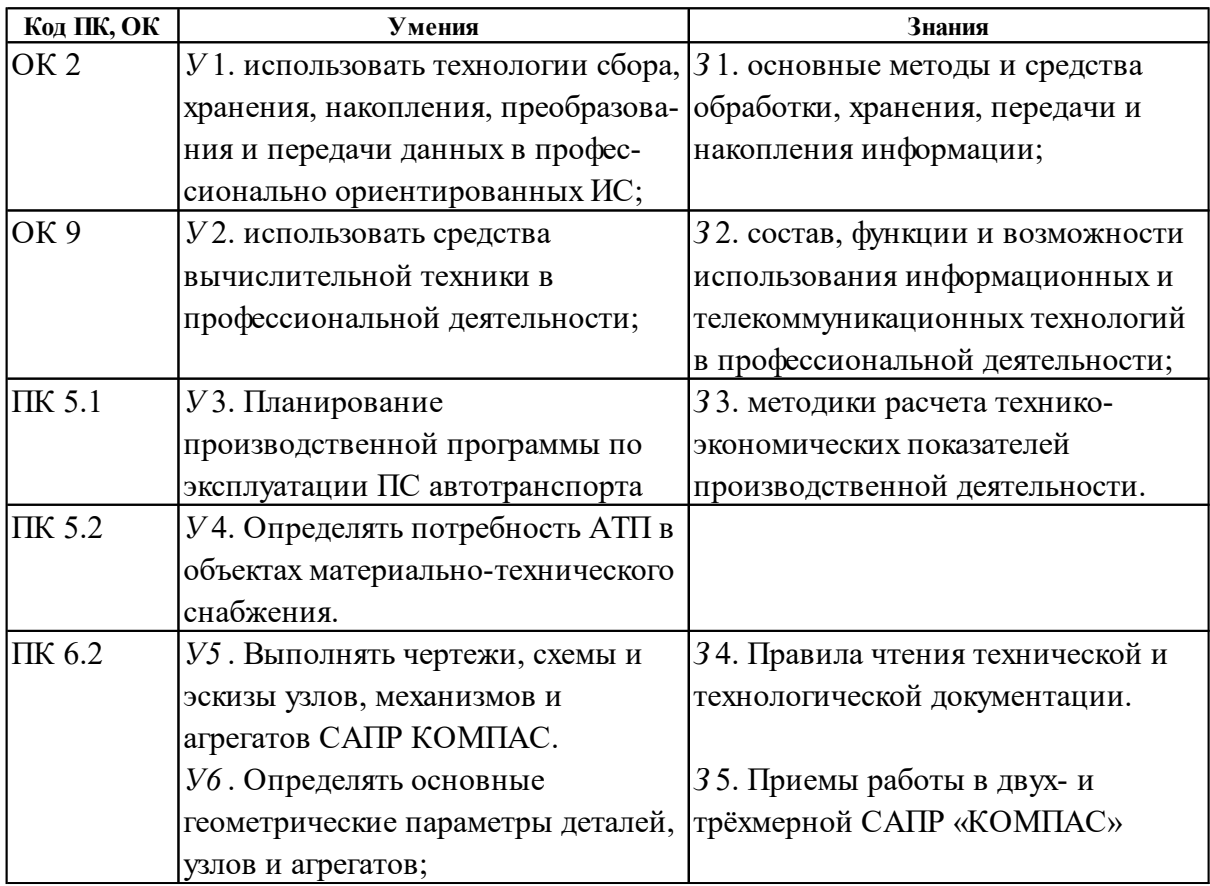

# <span id="page-4-0"></span>**2. СТРУКТУРА И СОДЕРЖАНИЕ УЧЕБНОЙ ДИСЦИПЛИНЫ**

# **2.1. Объем учебной дисциплины и виды учебной работы**

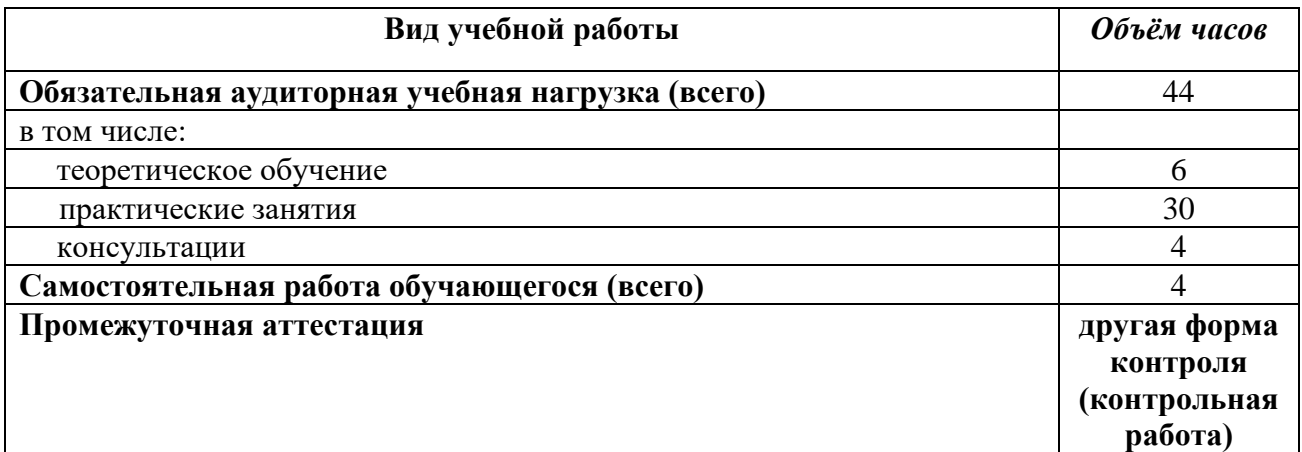

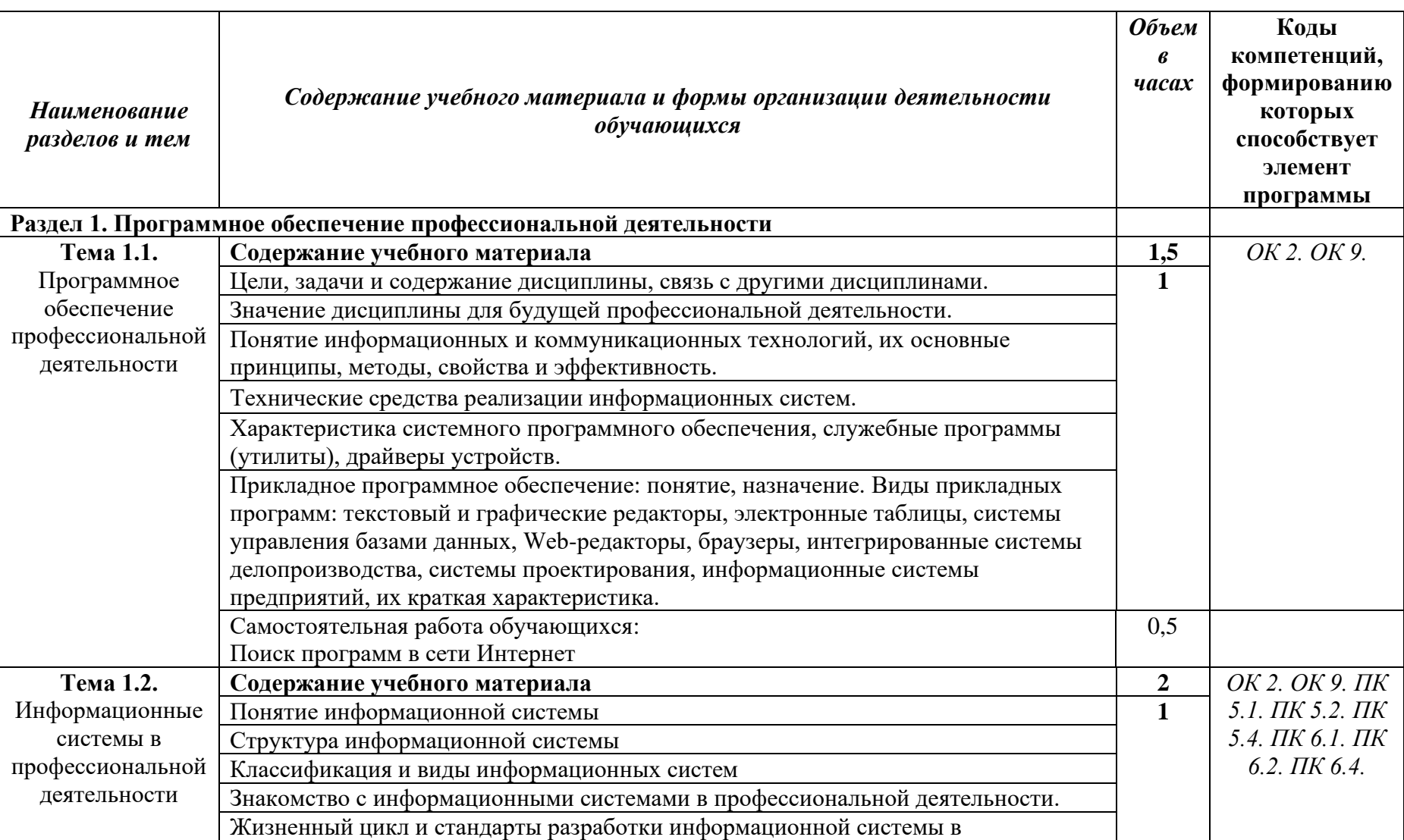

# **2.2. Тематический план и содержание учебной дисциплины**

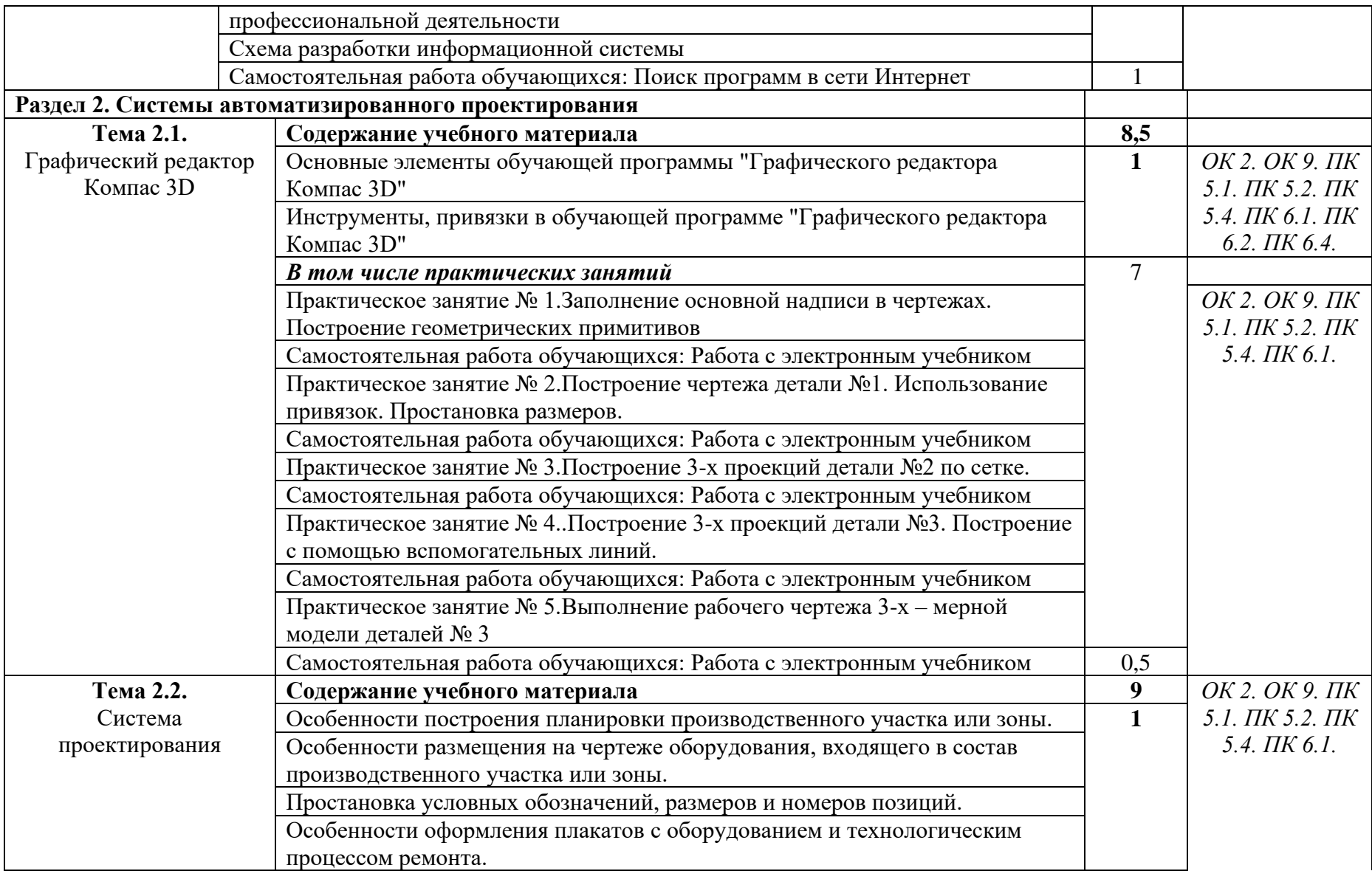

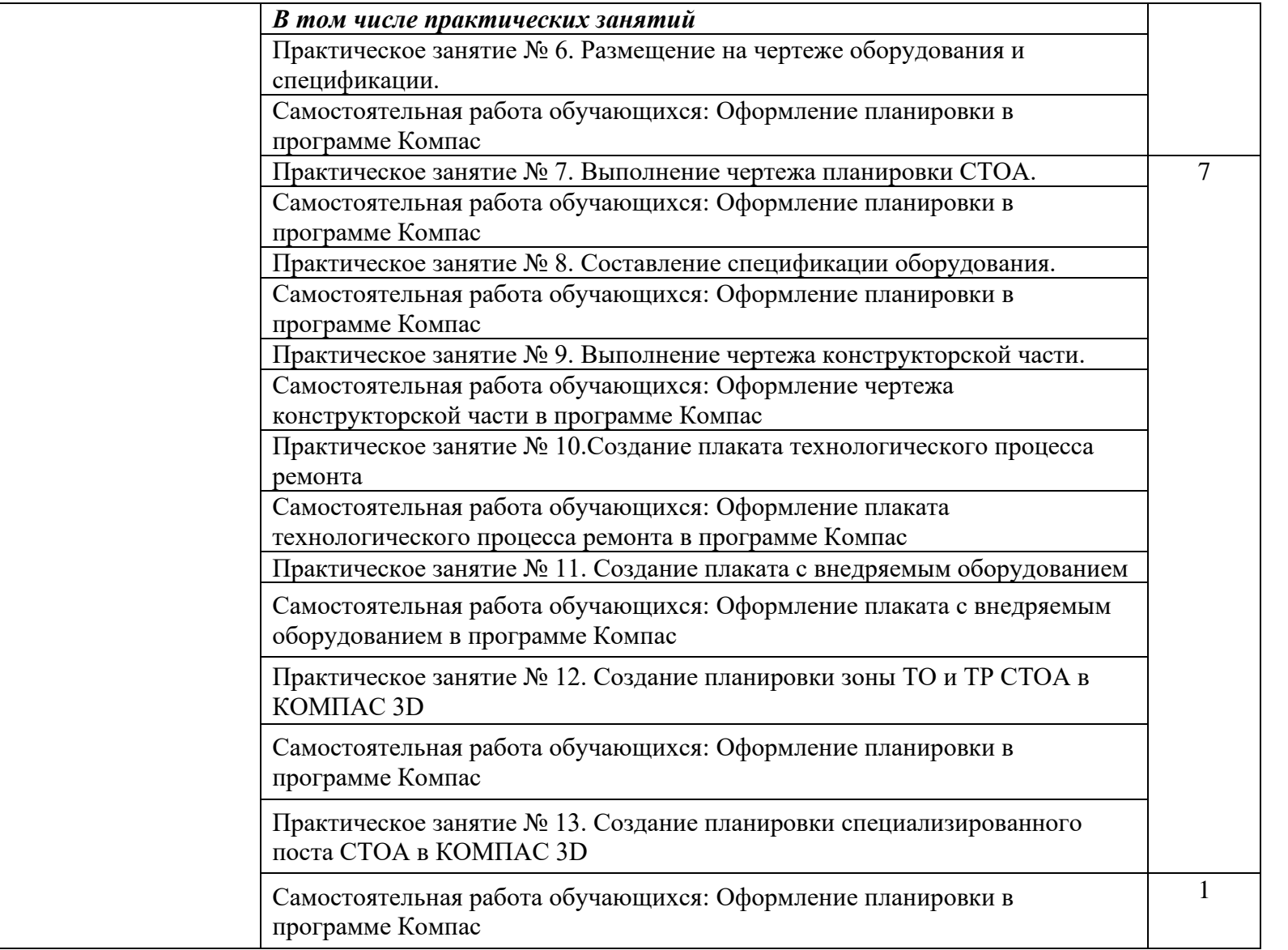

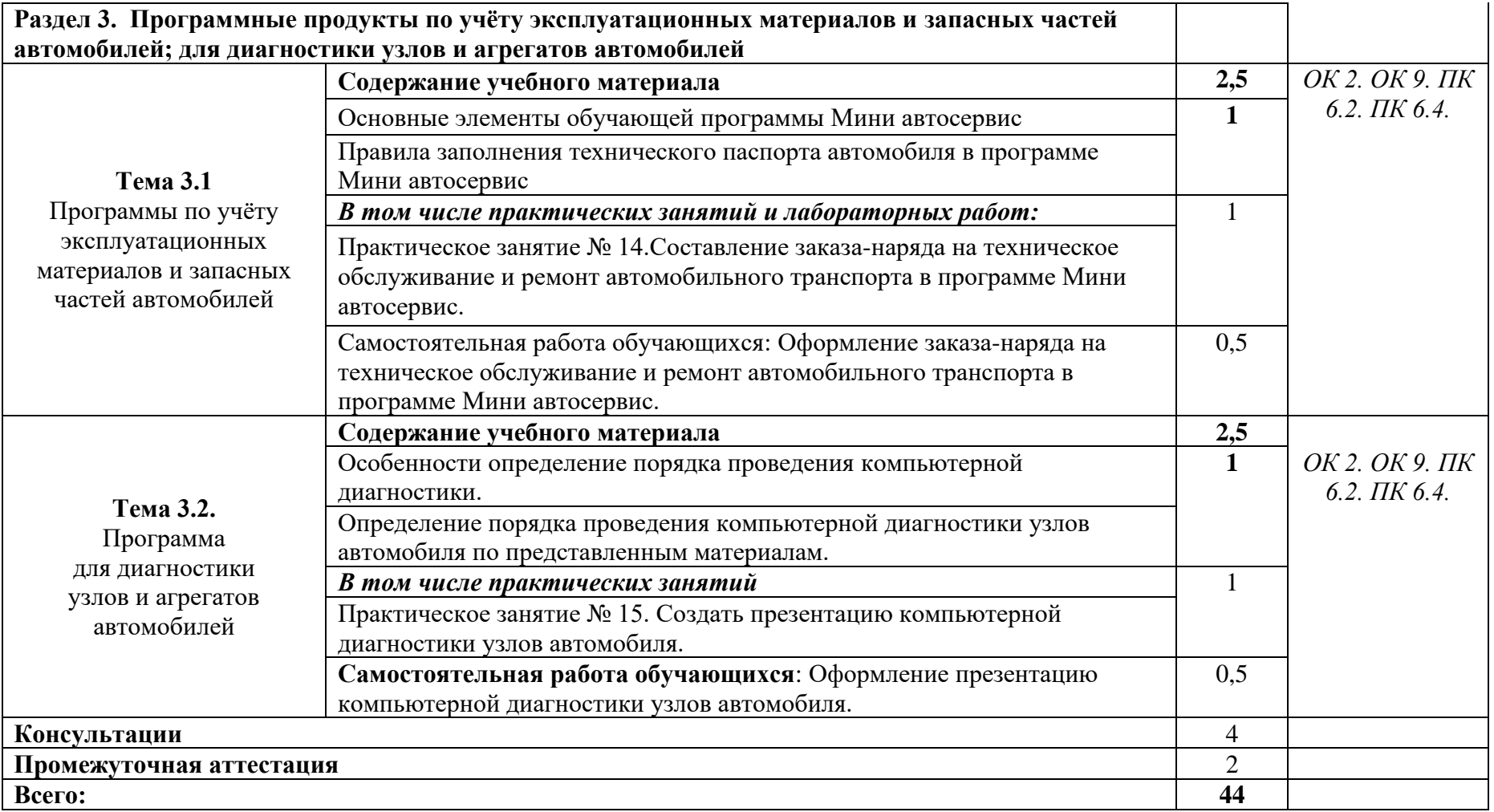

## <span id="page-9-0"></span>**3. УСЛОВИЯ РЕАЛИЗАЦИИ ПРОГРАММЫ УЧЕБНОЙ ДИСЦИПЛИНЫ**

## **3.1. Требования к минимальному материально-техническому обеспечению**

Реализация программы дисциплины требует наличия учебной компьютерной лаборатории «Информационные технологии в профессиональной деятельности».

Оборудование кабинета:

- посадочные места по количеству обучающихся;
- рабочее место преподавателя;
- методические материалы по курсу дисциплины (включая электронные): комплект учебно-наглядных, контрольно-тренировочных учебных пособий, методические указания для студентов по подготовке к практическим занятиям и др.

Технические средства обучения:

- компьютер;
- стандартное и прикладное программное обеспечение: OS MS Windows, Internet Explorer, MS Office; САПР «КОМПАС -3D».
- локальная компьютерная сеть и глобальная сеть Интернет;
- антивирусное программное обеспечение;
- презентационное оборудование.

#### **3.2. Информационное обеспечение реализации программы**

Для реализации программы библиотечный фонд образовательной организации должен иметь печатные и/или электронные образовательные и информационные ресурсы, рекомендуемых для использования в образовательном процессе.

### **Основные источники:**

1. Михеева Е.В. Информационные технологии в профессиональной деятельности: учебник для студ. учреждений сред. проф. образования / Е.В.Михеева. – М.: Издательский центр «Академия», 2017. – 416с. М

2. Горев, А. Э. Информационные технологии в профессиональной деятельности (автомобильный транспорт): учебник для среднего профессионального образования / А. Э. Горев. — 2-е изд., перераб. и доп. — Москва: Издательство Юрайт, 2023. — 289 с. — (Профессиональное образование). — ISBN 978-5-534-11019-7. — Текст: электронный // Образовательная платформа Юрайт [сайт]. —

https://urait.ru/viewer/informacionnye-tehnologii-v-professionalnoy-deyatelnostiavtomobilnyy-transport-513627

#### **Дополнительные источники:**

1. Куль, Т.П. Основы вычислительной техники : учебное пособие / Т.П. Куль. — Минск : РИПО, 2018. — 241 с. — ISBN 978-985-503-812-3. — Текст : электронный // Лань : электронно-библиотечная система. — URL: https://e.lanbook.com/book/132044.

## <span id="page-10-0"></span>**4. КОНТРОЛЬ И ОЦЕНКА РЕЗУЛЬТАТОВ ОСВОЕНИЯ УЧЕБНОЙ ДИСЦИПЛИНЫ**

В оценку результатов освоения учебной дисциплины студентов включают промежуточную (текущую) и итоговую аттестацию знаний, умений и навыков.

Текущий контроль проводится преподавателем в процессе проведения практических занятий, устных опросов и тестирования, в течение всего учебного процесса. Итоговая аттестация проводится по завершению обучения дисциплины в учебном семестре в форме зачета.

Зачет проводится за счет объема времени, отводимого на изучение дисциплины. Основанием для выставления зачета по дисциплине являются:

- результаты освоения теоретического материала дисциплины по итогам тестирования (собеседования);
- результаты выполнения практических заданий;
- результаты выполнения самостоятельной работы;
- выполнение зачетного индивидуального задания.

Формы и методы аттестации по учебной дисциплине доводятся до сведения обучающихся не позднее начала двух месяцев от начала обучения по основной профессиональной образовательной программе.

Для проведения аттестации разработаны учебно-методические материалы, в том числе и в электронном варианте.

## **Формы и методы контроля и оценки результатов обучения студентов на соответствие (или несоответствие) индивидуальных образовательных достижений основным показателям оценки результатов подготовки**

*Контрольно-измерительные материалы*

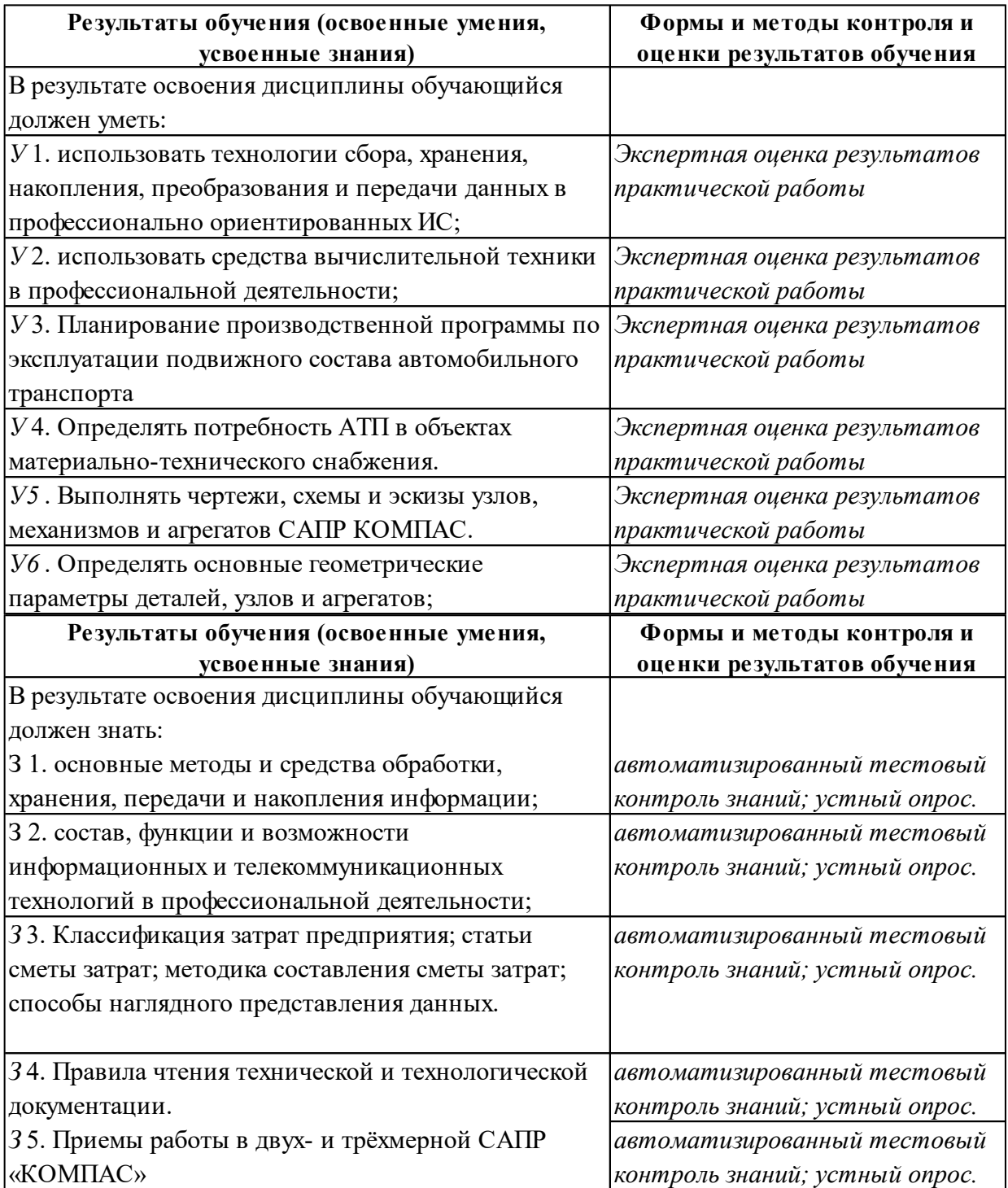

Оценка индивидуальных образовательных достижений по результатам аттестации производится в соответствии с универсальной шкалой. На этапе промежуточной аттестации по медиане качественных оценок индивидуальных образовательных достижений определяется интегральная оценка уровня подготовки по учебной дисциплине.

## *Шкала качественной оценки результатов обучения*

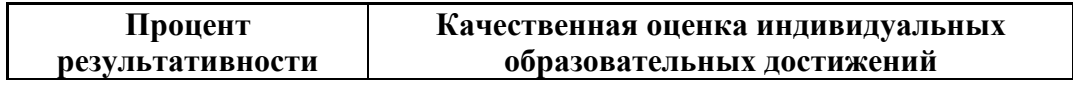

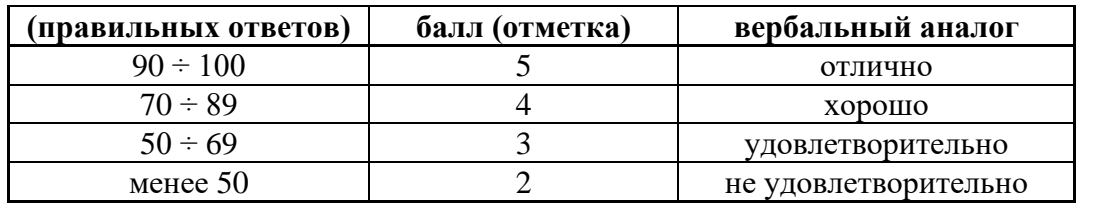